## Приложение 1. HEX-коды цветов и прозрачности

При создании шаблона печати используются HEX-коды цветов. Они представлены на иллюстрации.

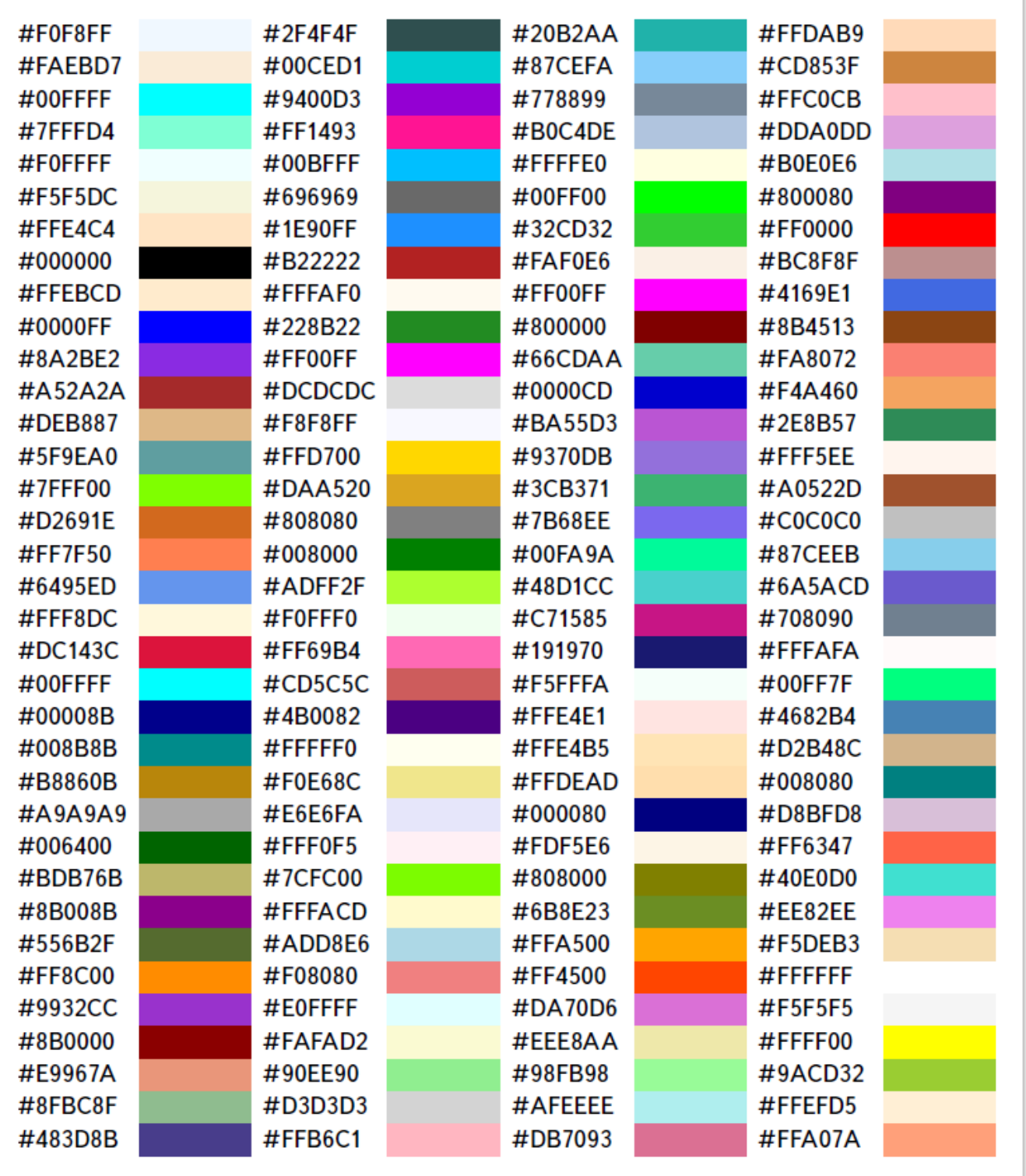

В таблице представлены HEX-коды процентного соотношения прозрачности. Где 100% — абсолютно непрозрачный цвет, 0% — абсолютно прозрачный.

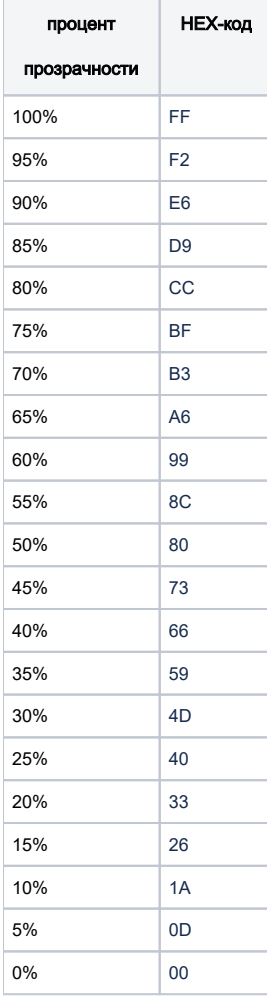

Пример использования прозрачности для цвета #0000FF [blocked URL:](https://confluence.indeed-id.com/download/attachments/51973248/blue100.png?version=1&modificationDate=1553245342000&api=v2)

100% [blocked URL](https://confluence.indeed-id.com/download/thumbnails/51973248/blue100.png?version=1&modificationDate=1553245342000&api=v2) 75% [blocked URL](https://confluence.indeed-id.com/download/attachments/51973248/blue75.png?version=1&modificationDate=1553245342000&api=v2) 50% [blocked URL](https://confluence.indeed-id.com/download/thumbnails/51973248/blue50.png?version=1&modificationDate=1553245342000&api=v2) 25% [blocked URL](https://confluence.indeed-id.com/download/attachments/51973248/blue25.png?version=1&modificationDate=1553245342000&api=v2)